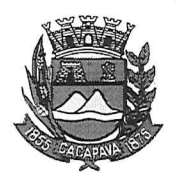

Município de Caçapava

Estado de São Paulo

Caçapava, 09 de dezembro de 2020

Ofício nº 681/GAB/2020

essado Ciência ao inter Arquivanata Ê

## **Senhora Presidente**

Temos a honra em cumprimentá-la e informar, em atenção ao Requerimento nº 708/2020, de autoria do vereador Jean Carlo de Oliveira Romão, que conforme manifestação da Secretaria de Obras e Serviços Municipais, a troca de lâmpadas na Rua José Mansur, número 352, bairro Borda da Mata, será realizada no prazo de 20 dias.

Aproveitamos o ensejo para renovar Vossa a Excelência os protestos de consideração e apreço.

**FERNANDO CID DINIZ BORGES** PREFEITO MUNICIPAL

Camara Municipal de Caçapava  $15/12/20$ Recebido em: Hora: Assinatura

Exma, Sra. Elisabete Natali Alvarenga Presidente da Câmara Municipal **NESTA** 

RUA CAPITÃO CARLOS DE MOURA, 243 - FONE - PABX (12) 3654-6600 - FAX (12) 3653-3180 C.N.P.J. 45.189.305/0001-21